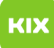

## Fehlermeldung - "The VPN client driver encountered an Error."

## 27.04.2024 22:58:20

## **FAQ-Artikel-Ausdruck**

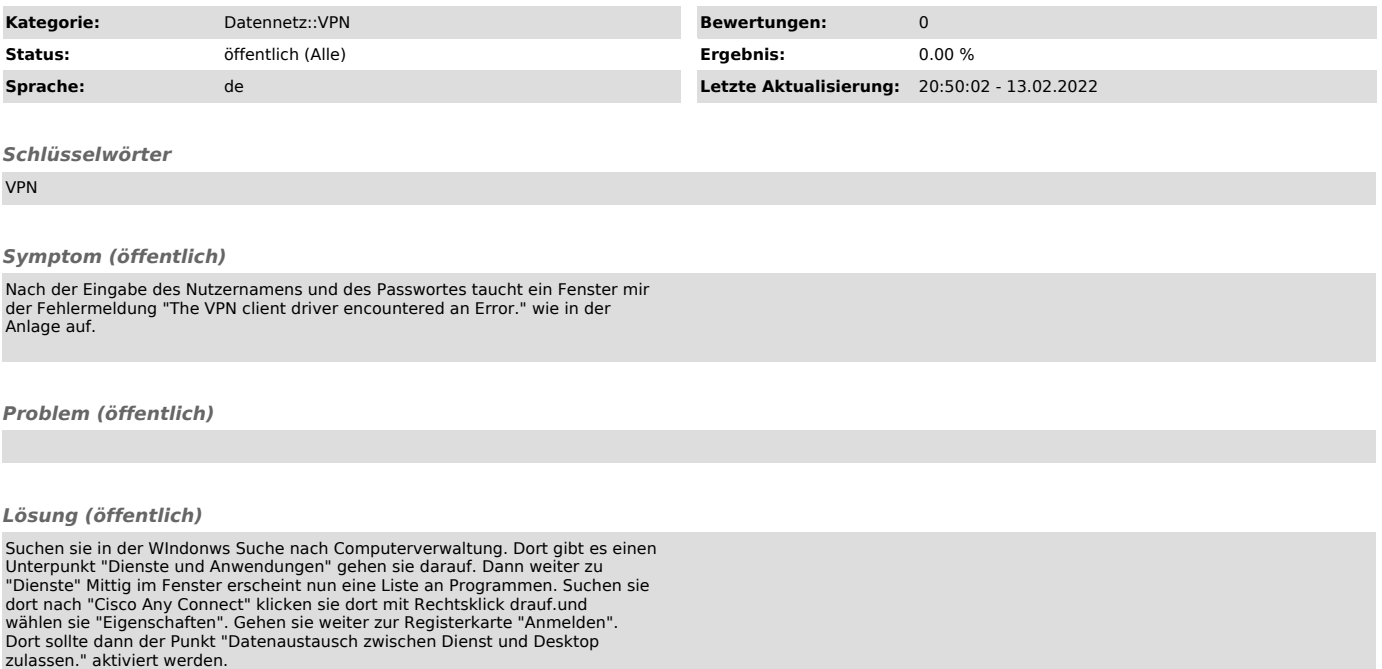